#### **МИНОБРНАУКИ РОССИИ** ФЕДЕРАЛЬНОЕ ГОСУДАРСТВЕННОЕ БЮДЖЕТНОЕ ОБРАЗОВАТЕЛЬНОЕ УЧРЕЖДЕНИЕ ВЫСШЕГО ОБРАЗОВАНИЯ **«БЕЛГОРОДСКИЙ ГОСУДАРСТВЕННЫЙ ТЕХНОЛОГИЧЕСКИЙ УНИВЕРСИТЕТ им. В.Г. ШУХОВА» (БГТУ им. В.Г. Шухова)**

УТВЕРЖДАЮ Директор института

 $83$   $82015$  г.

Рубанов В.Г.

#### **РАБОЧАЯ ПРОГРАММА дисциплины (модуля)**

### **Системы автоматизированного проектирования**

направление подготовки (специальность):

### **15.04.04 – Автоматизация технологических процессов и производств**

Направленность программы (профиль, специализация):

**Автоматизация технологических процессов и производств (промышленность)**

Квалификация

**магистр**

Форма обучения **очная**

**Институт:** Информационных технологий и управляющих систем

**Кафедра:** Техническая кибернетика

Рабочая программа составлена на основании требований:

- Федерального государственного образовательного стандарта высшего образования по направлению подготовки 15.04.04 Автоматизация технологических процессов и производств (уровень магистратуры), утвержденного приказом №1484 от 21.11.2014,
- плана учебного процесса БГТУ им. В.Г. Шухова, введенного в плана учебного процесса в 15 км. В.т. Европей, водели 15.04.04  $A$ еиствие в 2015 году по паправление подготовки Автоматизация технологических<br>(магистратура).

Составитель (составители): <u>к.т.н.</u>  $\sqrt{y \mu y}$  (Бушуев Д.А.)

Рабочая программа согласована с выпускающей кафедрой «Техническая кибернетика»

Заведующий кафедрой: д.т.н., проф. (Рубанов В.Г.**)**

<u>« 11 » игарта 2015 г.</u>

Рабочая программа обсуждена на заседании кафедры

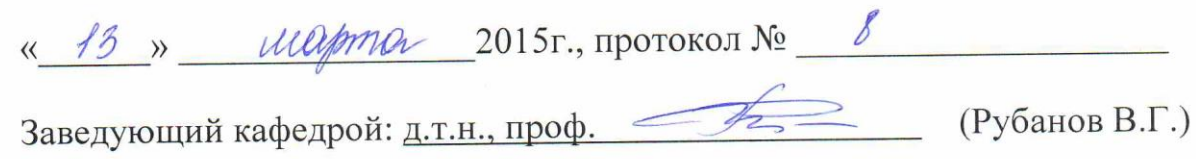

Рабочая программа одобрена методической комиссией института

« 14 » *Отреше* 201<u>6</u> г., протокол № 9

Председатель: к.т.н., доц.  $\mathcal{C}_{\mathcal{C}}/ \mathcal{L}$  (Солопов Ю.И.)

### **1.ПЛАНИРУЕМЫЕ РЕЗУЛЬТАТЫ ОБУЧЕНИЯ ПО ДИСЦИПЛИНЕ**

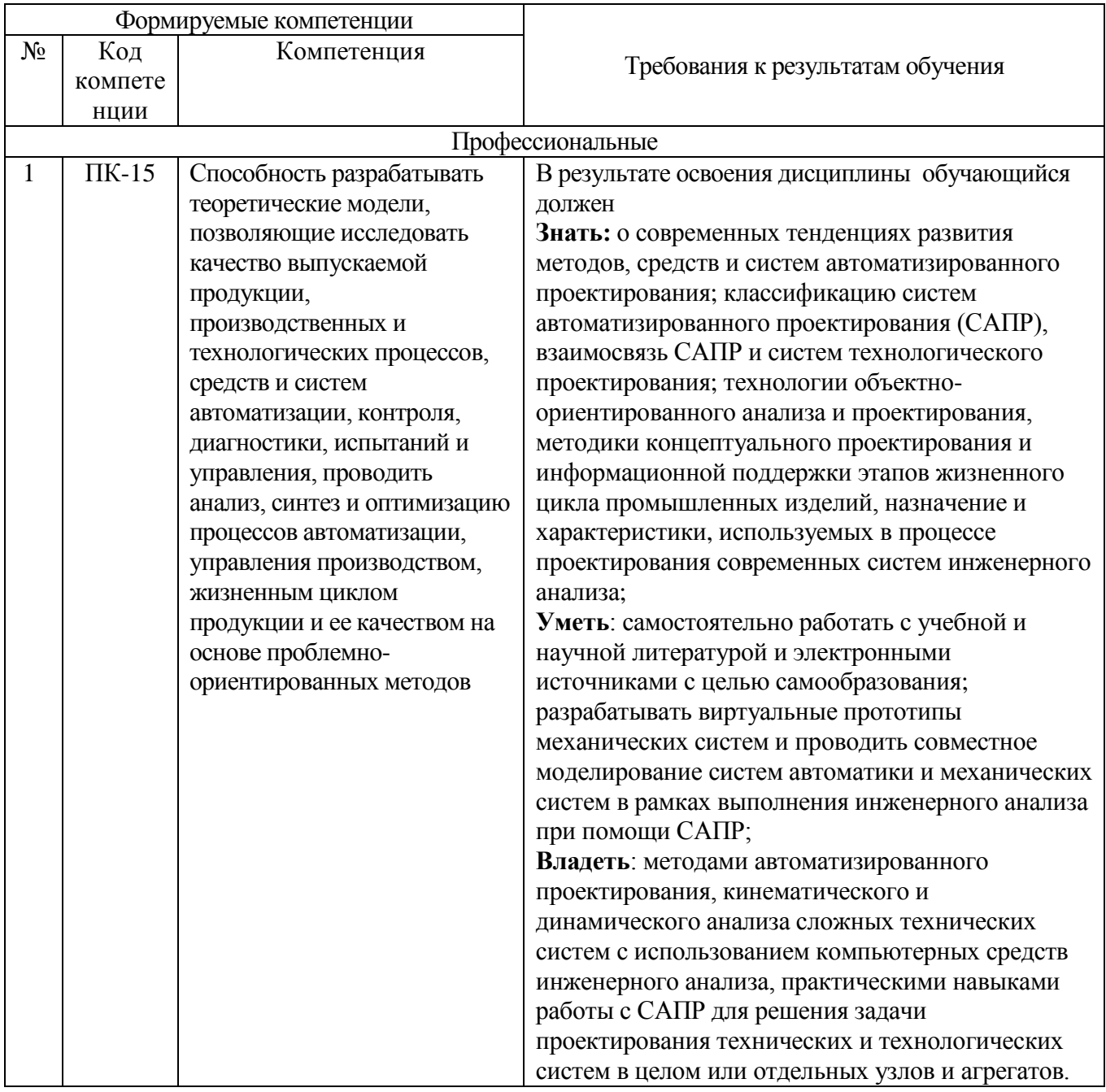

### **2.МЕСТО ДИСЦИПЛИНЫ В СТРУКТУРЕ ОБРАЗОВАТЕЛЬНОЙ ПРОГРАММЫ**

Содержание дисциплины основывается и является логическим продолжением следующих дисциплин:

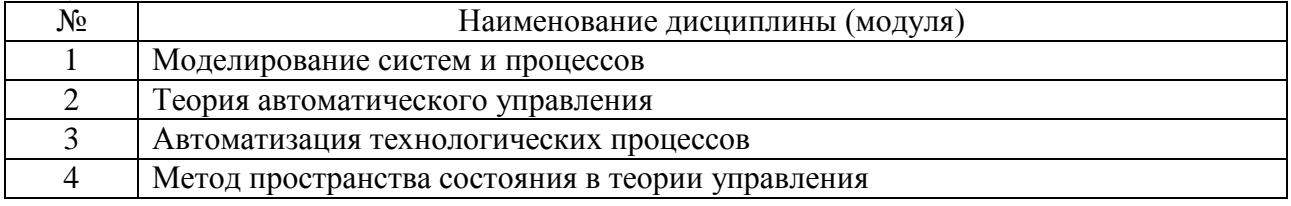

Содержание дисциплины служит основой для изучения следующих дисциплин:

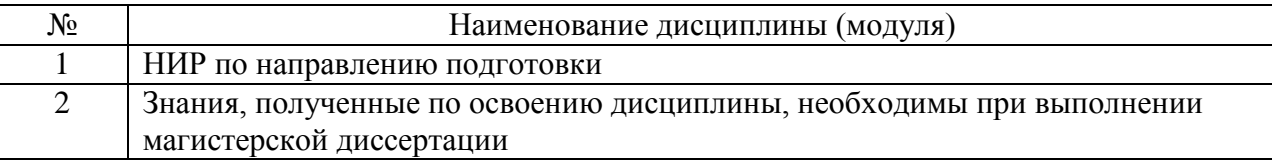

# **3.ОБЪЕМ ДИСЦИПЛИНЫ**

### Общая трудоемкость дисциплины составляет 5 зач. единиц, 180 часов.

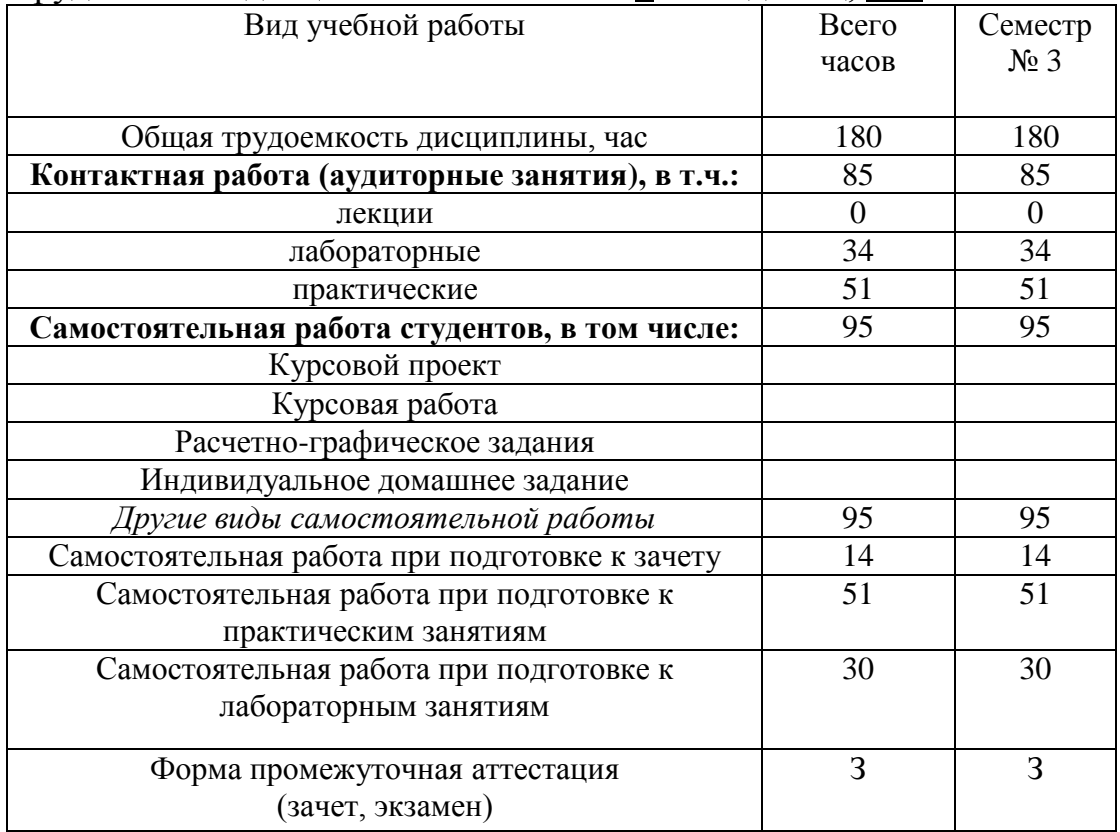

# **4.СОДЕРЖАНИЕ ДИСЦИПЛИНЫ**

## **4.1 Наименование тем, их содержание и объем**

**Курс 2 Семестр 3**

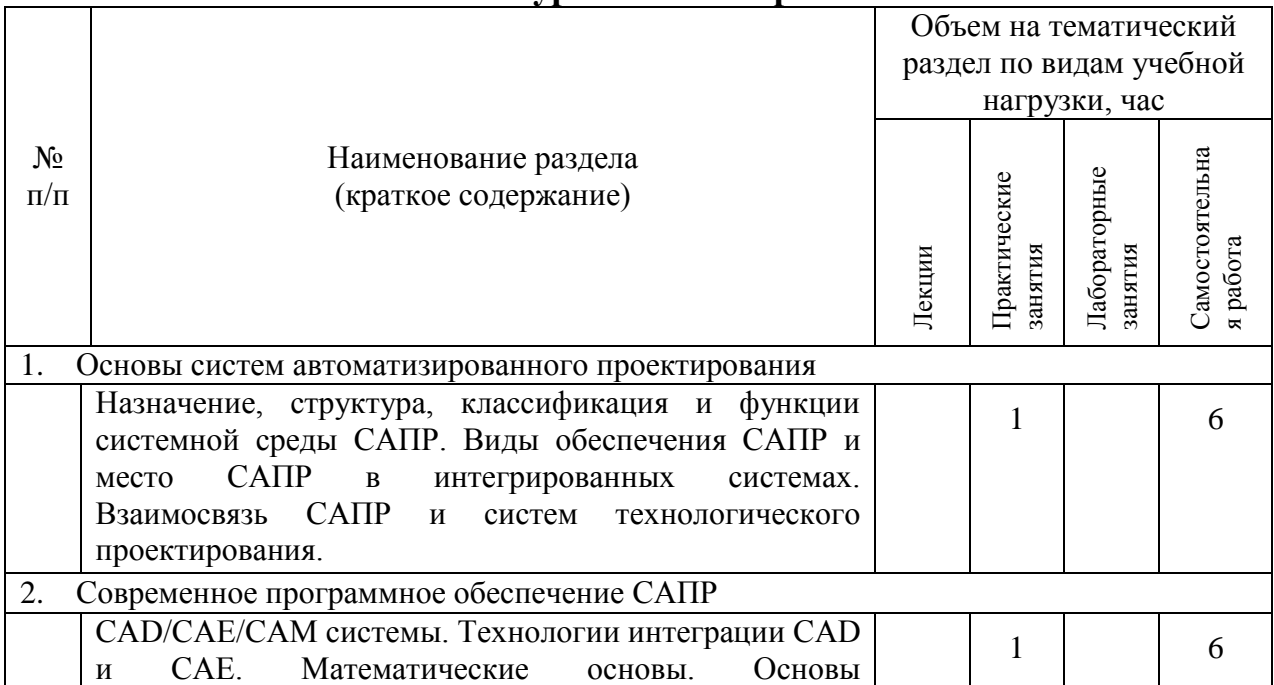

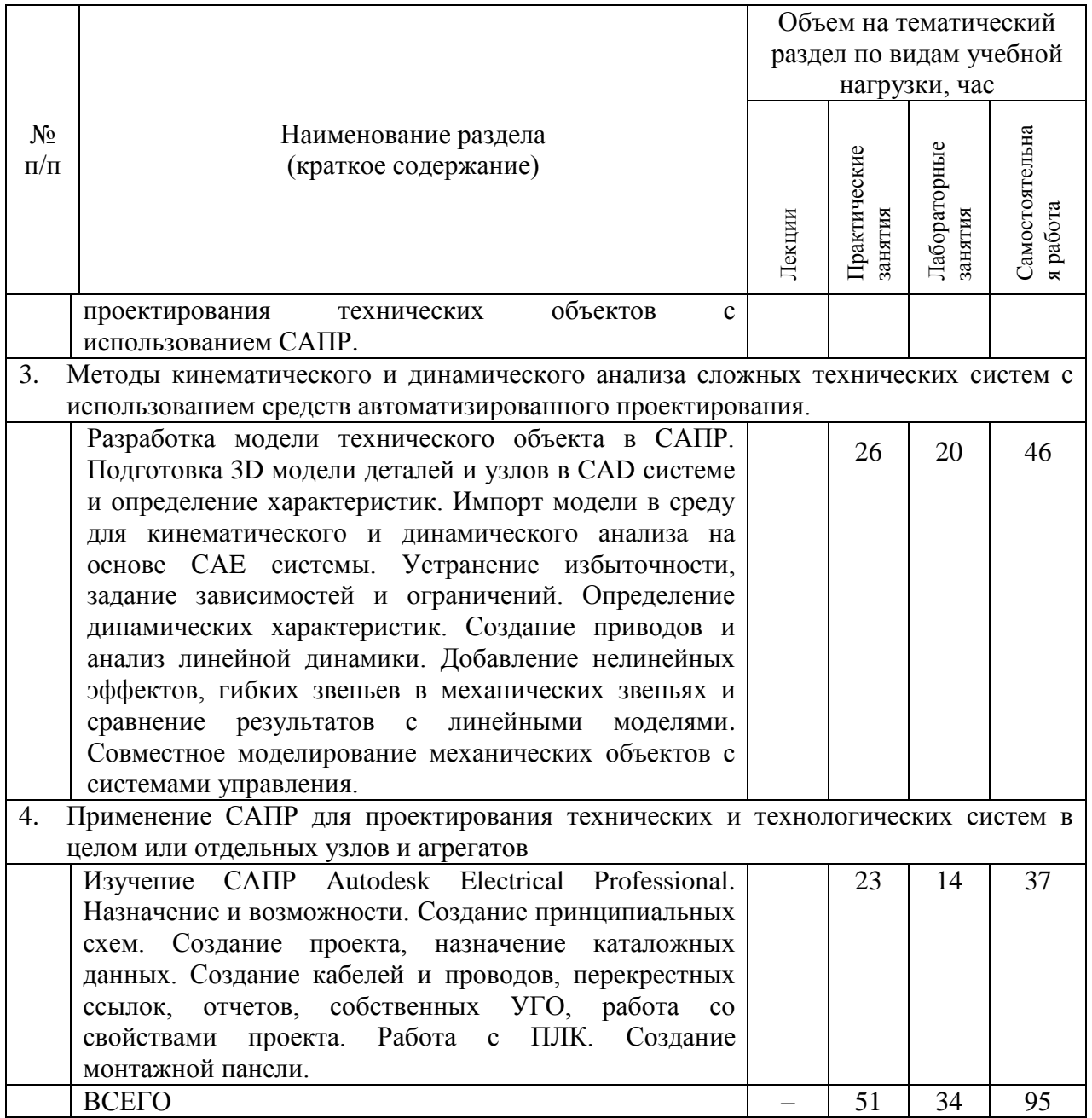

# **4.2.** С**одержание практических (семинарских) занятий**

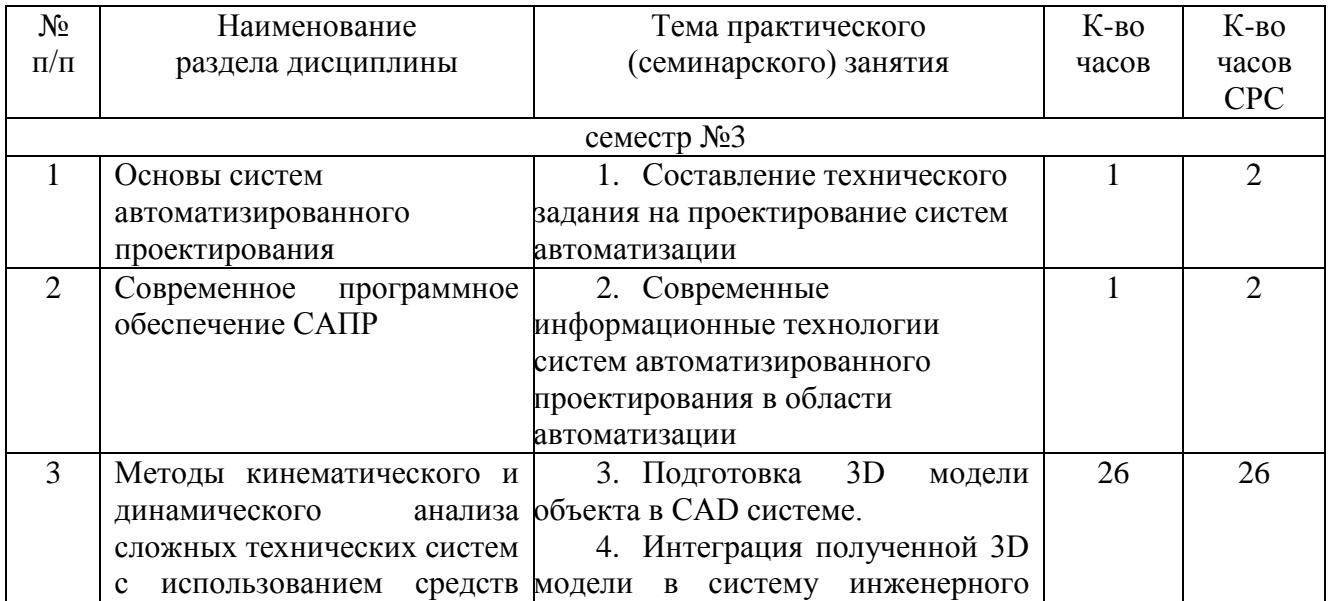

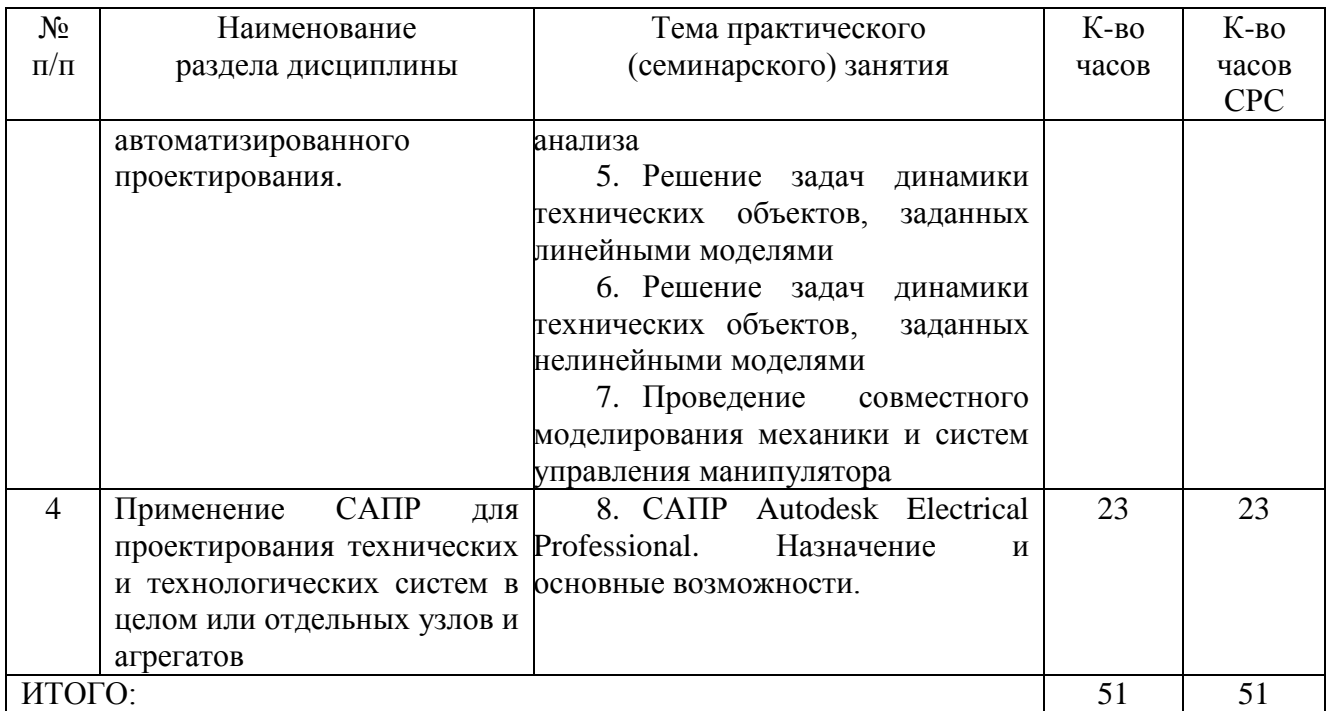

#### **1.3. Содержание лабораторных занятий**

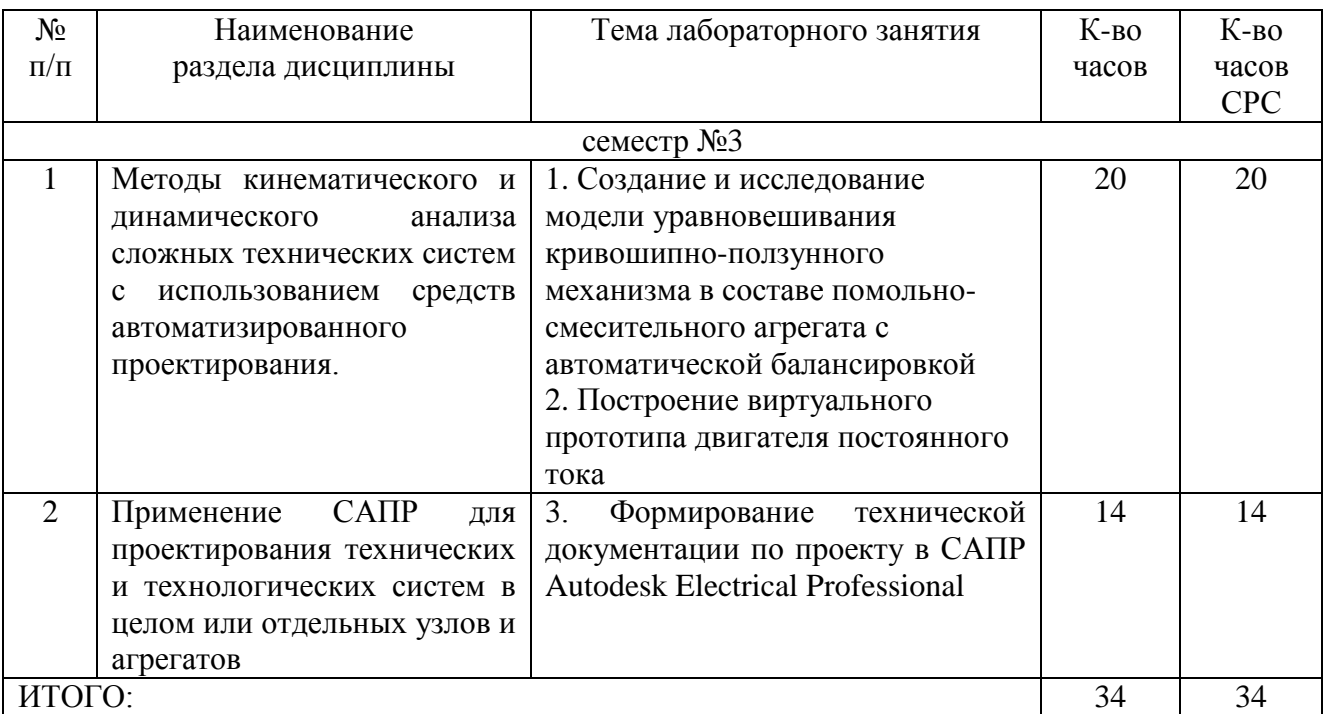

#### **5.ФОНД ОЦЕНОЧНЫХ СРЕДСТВ ДЛЯ ПРОВЕДЕНИЯ ТЕКУЩЕГО КОНТРОЛЯ УСПЕВАЕМОСТИ, ПРОМЕЖУТОЧНОЙ АТТЕСТАЦИИ ПО ИТОГАМ ОСВОЕНИЯ ДИСЦИПЛИНЫ**

**Промежуточная аттестация** осуществляется в конце семестра после завершения изучения дисциплины в форме **зачета**. Зачет выставляется при выполнении и защиты всех лабораторных работ и сдачи зачетного практического задания, в котором содержится одно из заданий, приведенных ниже.

#### *Перечень заданий для проведения итоговой зачетной работы*

1. Собрать механическую модель манипулятора с тремя степенями свободы

- 2. Получить нагрузочные характеристики приводов механических систем
- 3. Построить дифференциальный механизм
- 4. Построить ременную передачу
- 5. Построить цепную передачу
- 6. Построить модель аксиального кривошипно-ползунного механизма
- 7. Построить модель механизма пантографа
- 8. Реализовать модель неуравновешенного ротора на упругих опорах
- 9. Реализовать линейный актуатор с электроприводом
- 10.Решить задачу статики в теоретической механике при помощи системы инженерного анализа MSC.Adams. Верифицировать ее с теоретическими расчетами
- 11.Решить задачу кинематики в теоретической механике при помощи системы инженерного анализа MSC.Adams. Верифицировать ее с теоретическими расчетами
- 12.Решить задачу динамики в теоретической механике при помощи системы инженерного анализа MSC.Adams. Верифицировать ее с теоретическими расчетами
- 13.Запрограммировать движение модели манипулятора в соответствии с заданным законом изменения положения рабочего органа
- 14.Построить принципиальную схему нереверсивного пуска 3-х фазного асинхронного двигателя
- 15.Построить принципиальную схему реверсивного пуска 3-х фазного асинхронного двигателя
- 16.Построить принципиальную схему нереверсивного дистанционного пуска 3-х фазного асинхронного двигателя
- 17.Построить принципиальную схему реверсивного дистанционного пуска 3-х фазного асинхронного двигателя
- 18.Построить монтажную схему шкафа управления
- 19.Составить принципиальную схему привода
- 20.Подключить на схемном уровне датчик к многоканальному прибору

Примеры задач теоретической механики, решаемых при помощи средств инженерного анализа:

1. На цилиндр весом *P*, лежащий на гладкой горизонтальной плоскости, действует горизонтальная сила *Q*  $\tilde{=}$ , прижимающая его к выступу *B*. Определить реакции в точках *A* и *B*, если BD=*h*=*R*/2 (R-радиус цилиндра).

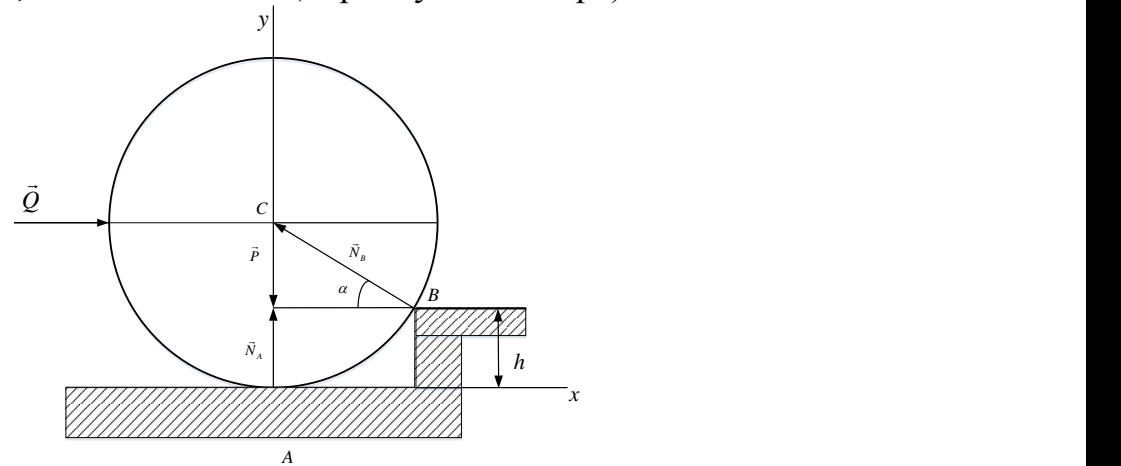

2. Доказать, что в центробежном регуляторе, равномерно вращающемся

вокруг вертикальной оси с угловой скоростью ω, при одинаковом весе шаров, при увеличении скорости вращения  $\omega \rightarrow \infty$ , угол  $\alpha \rightarrow 90^\circ$ 

3. Пренебрегая трением и сопротивлением воздуха, определить, в течение какого промежутка времени тело пройдет по прорытому сквозь Землю вдоль хорды *АВ* каналу от его начала *А* до конца *B*. При подсчете считать радиус Земли  $R = 6370$  KM.

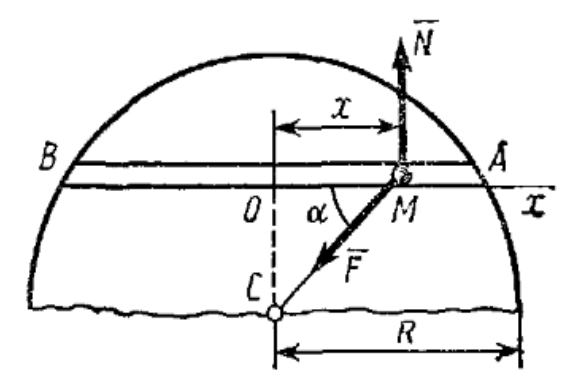

4. Груз весом P подвешен на нити длинной l. Нить вместе с грузом отклоняют от вертикали на угол $\varphi_0$  и отпускают без начальной скорости. При движении на груз действует сила сопротивления *R* , которую приближенно заменяем ее средним значением *R*=*const*. Найти скорость груза в тот момент времени, когда нить образует угол с вертикалью  $\varphi$ .

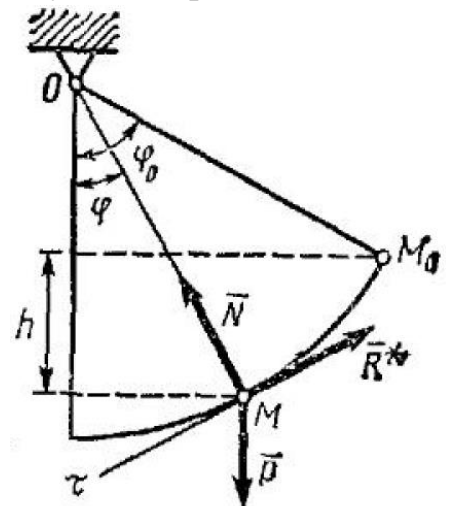

5. Грузу, имеющему массу *m* и лежащему на горизонтальной плоскости, сообщают (толчком) начальную скорость *v0*. Последующее движение груза тормозится постоянной силой *F*. Определить, через сколько времени груз остановится.

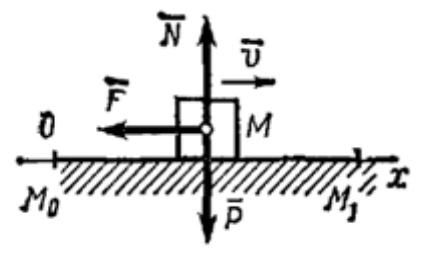

**5.2. Перечень тем курсовых проектов, курсовых работ, их краткое содержание и объем** *(Не предусмотрены)*

#### **5.3. Перечень индивидуальных домашних заданий, расчетно-графических заданий** *(Не предусмотрены)*

### **5.4. Перечень контрольных работ** *(Не предусмотрены)*

### **6.ОСНОВНАЯ И ДОПОЛНИТЕЛЬНАЯ ЛИТЕРАТУРА**

#### **6.1. Перечень основной литературы**

- 1) Лукинов, А. П. Проектирование мехатронных и робототехнических устройств: учеб. пособие / А. П. Лукинов. - Санкт-Петербург: Лань, 2012. - 608 с.
- 2) Кудрявцев, Е. М. Основы автоматизированного проектирования : учебник для студентов вузов, обучающихся по специальности "Подъемно-транспортные, строительные, дорожные машины и оборудование" направления "Транспортные машины и транспортно-технологические комплексы" / Е. М. Кудрявцев. - 2-е изд., стер. - Москва : Академия, 2013. - 294 с.
- 3) Малюх В. Введение в современные САПР [Электронный ресурс]: курс лекций/ Малюх В.– Электрон. текстовые данные.– М.: ДМК Пресс, 2009.– 192 c.– Режим доступа: http://www.iprbookshop.ru/7953.– ЭБС «IPRbooks»
- 4) Галас В.П. Автоматизация проектирования систем и средств управления [Электронный ресурс]: учебник/ Галас В.П.– Электрон. текстовые данные.– Владимир: Владимирский государственный университет им. А.Г. и Н.Г. Столетовых, 2015.– 255 c.– Режим доступа: http://www.iprbookshop.ru/57362.– ЭБС «IPRbooks»
- 5) Лукинов, А.П. Проектирование мехатронных и робототехнических устройств + CD. [Электронный ресурс] – Электрон. дан. – СПб. : Лань, 2012. – 608 с. – Режим доступа: http://e.lanbook.com/book/2765 – Загл. с экрана.
- 6) Рудинский И.Д. Технология проектирования автоматизированных систем обработки информации и управления [Электронный ресурс]: учебное пособие/ Рудинский И.Д.– Электрон. текстовые данные.– М.: Горячая линия - Телеком, 2011.– 304 c.– Режим доступа: http://www.iprbookshop.ru/12057.– ЭБС «IPRbooks»
- 7) Жмудь В.А. Автоматизированное проектирование систем управления (АПССУ). Часть 1 [Электронный ресурс]: учебно-методическое пособие/ Жмудь В.А.– Электрон. текстовые данные.– Новосибирск: Новосибирский государственный технический университет, 2012.– 72 c.– Режим доступа: http://www.iprbookshop.ru/45352.– ЭБС «IPRbooks»
- 8) Золотов С.Ю. Проектирование информационных систем [Электронный ресурс]: учебное пособие/ Золотов С.Ю.– Электрон. текстовые данные.–

Томск: Томский государственный университет систем управления и радиоэлектроники, Эль Контент, 2013.– 88 c.– Режим доступа: http://www.iprbookshop.ru/13965.– ЭБС «IPRbooks»

9) Аверченков В.И. Автоматизация проектирования технологических процессов [Электронный ресурс]: учебное пособие для вузов/ Аверченков В.И., Казаков Ю.М.– Электрон. текстовые данные.– Брянск: Брянский государственный технический университет, 2012.– 228 c.– Режим доступа: http://www.iprbookshop.ru/6990.– ЭБС «IPRbooks»

#### **1.2. Перечень дополнительной литературы**

- 10) Система автоматизированного проектирования Autodesk Inventor: визуализация, интерфейс прикладного программирования, элементы инженерного анализа: метод. указания к выполнению лаб. работ по курсу "Системы автоматизированного проектирования" для студентов специальности 230201 / БГТУ им. В. Г. Шухова, каф. информ. технологий; сост. А. Ю. Стремнев. – Белгород: Изд-во БГТУ им. В. Г. Шухова, 2010. – 74 с.
- 11) Норенков И.П. Основы автоматизированного проектирования. М.: МГТУ им. Н.Э.Баумана, 2006. – 448 с.
- 12) Норенков И.П., Кузьмик П.К. Информационная поддержка наукоемких изделий (CALS-технологии). М.: МГТУ им. Н.Э.Баумана, 2002.
- 13) Коровин, Б. Г. Системы программного управления промышленными установками и робототехническими комплексами : учеб. пособие для вузов / Б. Г. Коровин, Г. И. Прокофьев, Л. Н. Рассудов. – Л. : Энергоатомиздат. Ленингр. отд-ние, 1990. – 352 с.
- 14) Булгаков, С. Б. Основы систем автоматизированного проектирования : учеб. пособие / С. Б. Булгаков. - Белгород : Изд-во БГТУ им. В. Г. Шухова, 2010. - 123 с.
- 15) Козырев, Ю. Г. Применение промышленных роботов : учеб. пособие для студентов вузов / Ю. Г. Козырев. - М. : КНОРУС, 2011. - 488 с.
- 16) Родин Б.П. Механика робота [Электронный ресурс]: учебное пособие/ Родин Б.П.– Электрон. текстовые данные.– Саратов: Вузовское образование, 2013.– 56 c.– Режим доступа: http://www.iprbookshop.ru/18393.– ЭБС «IPRbooks»
- 17) Ушаков Д. Введение в математические основы САПР [Электронный ресурс]: курс лекций/ Ушаков Д.– Электрон. текстовые данные.– М.: ДМК Пресс, 2011.– 208 c.– Режим доступа: http://www.iprbookshop.ru/7937.– ЭБС «IPRbooks»
- 18) Латышев П.Н. Каталог САПР [Электронный ресурс]: программы и производители. 2014-2015/ Латышев П.Н.– Электрон. текстовые данные.– М.: СОЛОН-ПРЕСС, 2013.– 694 c.– Режим доступа: http://www.iprbookshop.ru/26920.– ЭБС «IPRbooks»

#### **6.3. Перечень интернет ресурсов**

[http://www.elibrary.ru](http://www.elibrary.ru-/) – Научная электронная библиотека

http://www.mscsoftware.com – Сайт производителя систем инженерного анализа MSC software

<http://www.gpntb.ru/-> Государственная публичная научно-техническая библиотека Росии

http://elibrary. bmstu./ru – Библиотека МГТУ им. Н.Баумана

[http://www.viniti.ru](http://www.viniti.ru/) – Всероссийский институт научной информации по техническим наукам(ВИНИТИ)

<http://www.unilib.neva.ru/rus/-> Фундаментальная библиотека Санкт-Петербургского государственного политехнического университета

[http://elibrary.eltech.ru](http://elibrary.eltech.ru/) – Библиотека Санкт-Петербургского государственного электротехнического университета

http://www.ntb.bstu.ru и переход к системе NormaCS - Электроннобиблиотечная система БГТУ им В.Г.Шухова

#### **7.МАТЕРИАЛЬНО-ТЕХНИЧЕСКОЕ И ИНФОРМАЦИОННОЕ ОБЕСПЕЧЕНИЕ**

Преподавание дисциплины «Системы автоматизированного проектирования» осуществляется в компьютерном классе при активном использовании ИКТ, используя в учебном процессе для улучшения наглядности и доступности следующее обеспечение:

- интерактивную доску с соответствующим программным обеспечением;
- презентационное программное обеспечение для демонстрации презентаций по разнообразным темам;
- $\blacksquare$  система автоматизированного проектирования AutomatiCS 2011
- $\blacksquare$  система автоматизированного проектирования MechaniCS 10
- система автоматизированного проектирования (CAD) Autodesk Inventor Professional 2014;
- система автоматизированного проектирования (CAD) Autodesk Autocad Electrical 2014;
- системы инженерного анализа (CAE) корпорации MSC Software;
- среда математического моделирования MATLAB 2014b/Simulink.

 Утверждение рабочей программы без изменений Рабочая программа без изменений утверждена на 2015/2016 учебный год. Протокол № \_\_\_\_\_\_\_\_ заседания кафедры от «\_\_\_»\_\_\_\_\_\_\_\_\_ 20 г.

Заведующий кафедрой и при рубанов В.Г.

подпись, ФИО

**Директор института** *\_\_\_\_\_\_\_\_\_\_\_\_\_\_\_\_\_\_\_\_\_\_\_\_\_\_\_*Рубанов В.Г.

подпись, ФИО

Утверждение рабочей программы без изменений Протокол № \_\_\_\_\_\_\_\_ заседания кафедры от «\_\_\_»\_\_\_\_\_\_\_\_\_\_ 20 г.

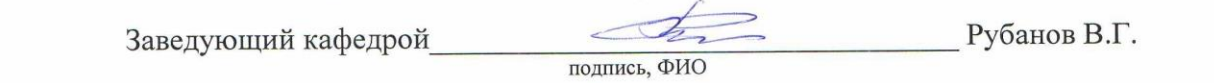

Директор института *\_\_\_\_\_\_\_\_\_\_\_\_\_\_\_\_\_\_\_\_\_\_\_\_\_\_\_\_\_\_\_\_\_\_\_\_\_* Белоусов А.В.

**8. УТВЕРЖДЕНИЕ РАБОЧЕЙ ПРОГРАММЫ** 

подпись, ФИО

Утверждение рабочей программы без изменений Протокол № \_\_\_\_\_\_\_\_ заседания кафедры от «\_\_\_»\_\_\_\_\_\_\_\_\_\_ 20 г.

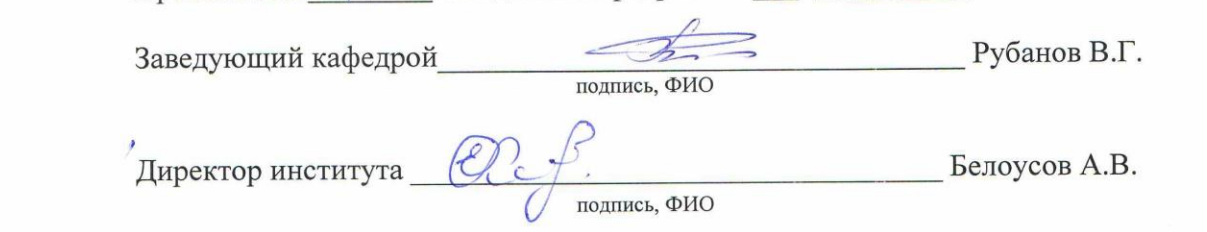

Утверждение рабочей программы без изменений Рабочая программа без изменений утверждена на 2018/2019 учебный год. Протокол №  $\frac{\sqrt{3}}{2}$  заседания кафедры от « $\frac{O(\sqrt{3})}{2}$  2018.

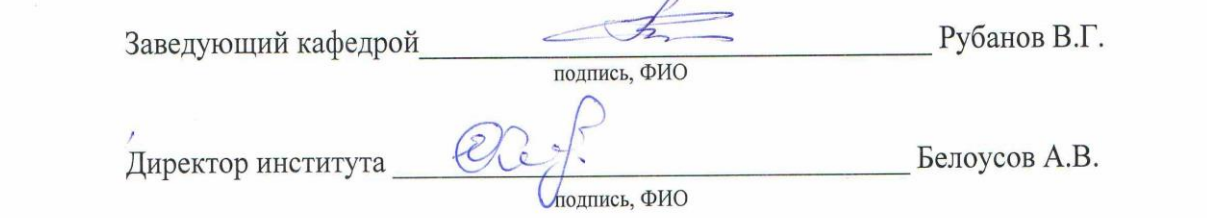

**Список изменений и дополнений в рабочую программу, утвержденный** 

#### **ПРИЛОЖЕНИЯ**

**Приложение №1.** Методические указания для обучающегося по освоению дисциплины (включая перечень учебно-методического обеспечения для самостоятельной работы обучающихся по дисциплине).

Данный курс состоит из лабораторных работ и практических занятий. Основой является модульный метод обучения, сущность которого состоит в том, что содержание обучения структурируется в автономные организационнометодические блоки – модули, содержание и объѐм которых могут варьировать в зависимости от дидактических целей. Сами модули формируются в виде разделов, объединяемых по тематическому признаку.

Информационные технологии предполагают использование электронных материалов, системных и программных средств. Применение персональных компьютеров при изучении дисциплины активизирует познавательную деятельность студентов в области современных информационных технологий. Самостоятельная работа студентов предполагает активное, последовательное и подробное освоение ими соответствующих учебных материалов дисциплины по всем ее структурным разделам с использованием рекомендуемой основной и дополнительной литературы и интернет источников. При рассмотрении всех разделов дисциплины рекомендуется постоянная работа с Интернет-ресурсами, с вебинарами проводимыми на русском и английском языках. Итоговый контроль осуществляется в форме зачета после изучения всех частей курса.

Федоров, Ю.Н. Справочник инженера по АСУТП. Проектирование и разработка [Электронный ресурс]: учебно-практическое пособие/ Федоров Ю.Н.– Электрон. текстовые данные.– Вологда: Инфра-Инженерия, 2016.– 928 c.– Режим доступа: http://www.iprbookshop.ru/5060.– ЭБС «IPRbooks»

Акулович, Л. М. Основы автоматизированного проектирования технологических процессов в машиностроении : учеб. пособие для студентов вузов по машиностроит. специальностям / Л. М. Акулович. - Минск : Новое знание; Москва : ИНФРА-М, 2016. - 487 с. : табл., рис., граф. - (Высшее образование).

Бушуев, Д.А. Лабораторный практикум по курсу «Системы автоматизированного проектирования»: учебное пособие [электронный ресурс] / Д.А. Бушуев. – Белгород: Изд-во БГТУ, 2018. – 98 с. – Режим доступа: https://elib.bstu.ru/